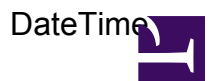

/\*\*\*

USAGE:

```
DateTime(date, format, timezone)
    PARAMETERS:
    date : str
        Date string to parse, in standard GMT format, i.e. "Thu, 03 Feb
2000 04:15:00 GMT"
    (optional) format : str (default: 'date')
        Format string to use, one of 'date', 'datetime' or 'time'
        date \implies Jun 1, 2010
        datetime \Rightarrow Jun 1, 2010 7:35 PM
        time \Rightarrow 7:35 PM
    (optional) timezone : str (default: user.timezone)
        Timezone to use to render time
    VERSIONS:
    1.0 2-Jun-10 kalida initial version
***/
var dateStr = $0 ?? $date;var format = string.tolower($1 ?? $format ?? 'date');
var timezone = $2 ?? $timezone ?? user.timezone;
if (*datestr > 0) {
    let dateStr = date.changetimezone(dateStr, timezone);
    switch (format) {
        case 'date':
            date.format(dateStr, 'MMM d, yyyy');
            break;
        case 'datetime':
            date.format(dateStr, 'MMM d, yyyy h:mm tt');
            break;
        case 'time':
            date.format(dateStr, 'h:mm tt');
            break;
    }
} else {
    <span class="error-dekiscript">'Error: empty date provided'</span>;
}
```